<span id="page-0-0"></span>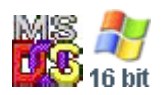

#### **Note: This API call is for DOS and Win16 personality only. Use [Family API](http://www.osfree.org/doku/doku.php?id=en:docs:fapi) for portability.**

2018/09/07 05:04 · prokushev · [0 Comments](http://www.osfree.org/doku/doku.php?id=en:templates:dosint#discussion__section)

# **Int 21H, AH=63H, AL=00H**

# **Version**

2.25, 3.2 and higher

## **Brief**

GET LEAD BYTE TABLE ADDRESS

# **Family API**

## **Input**

 $AX = 6300h$ 

#### **Return**

```
CF clear if successful
DS:SI -> lead byte table (see #01746)
CF set on error
AX = error code (01h) (see #01680 at AH=59h/BX=0000h)note: NO CF flag used in some versions
AL = error code
  00h successful all other registers except CS:IP and SS:SP destroyed
   FFh not supported
```
#### **Macro**

### **Notes**

Does not preserve any registers other than SS:SP. Probably identical to AH=63h/AL=00h for DOS 2.25. The US version of MS-DOS 3.30 treats this as an unused function, setting AL=00h and returning immediately, WITHOUT setting DS:SI; only the Far East versions of MS-DOS 3.2 and 3.3 supported this call. The US version of DOS 4.0+ accepts this function, but returns an empty list. IBM DOS 6.1 SYS.COM assumes that CF is set on error

Format of double-byte character set lead byte table entry:

Offset Size Description (Table 01746) 00h 2 BYTEs low/high ends of a range of leading byte of double-byte chars 02h 2 BYTEs low/high ends of a range of leading byte of double-byte chars. ... N 2 BYTEs 00h,00h end flag

# **See also**

AX=6301h - AH=07h - AH=08h - AH=0Bh

# **Note**

Text based on [Ralf Brown Interrupt List Release 61](http://www.cs.cmu.edu/~ralf/files.html)

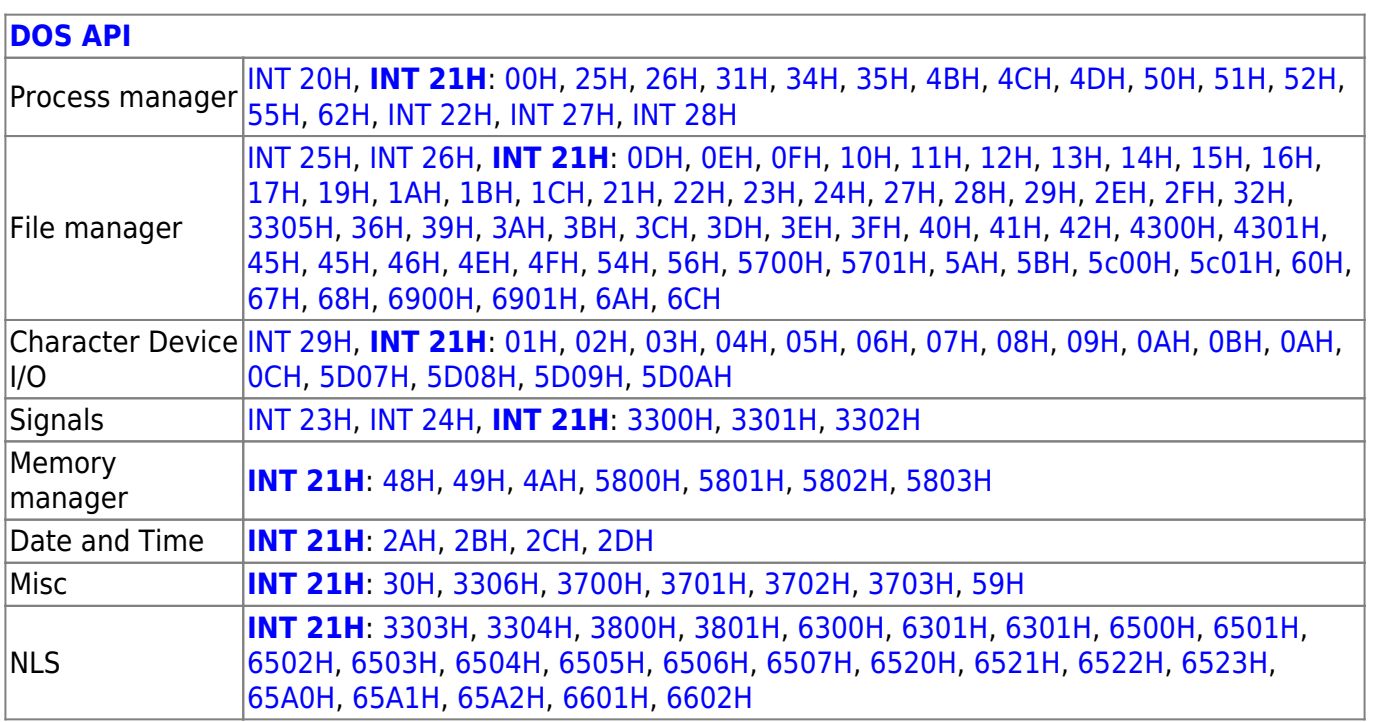

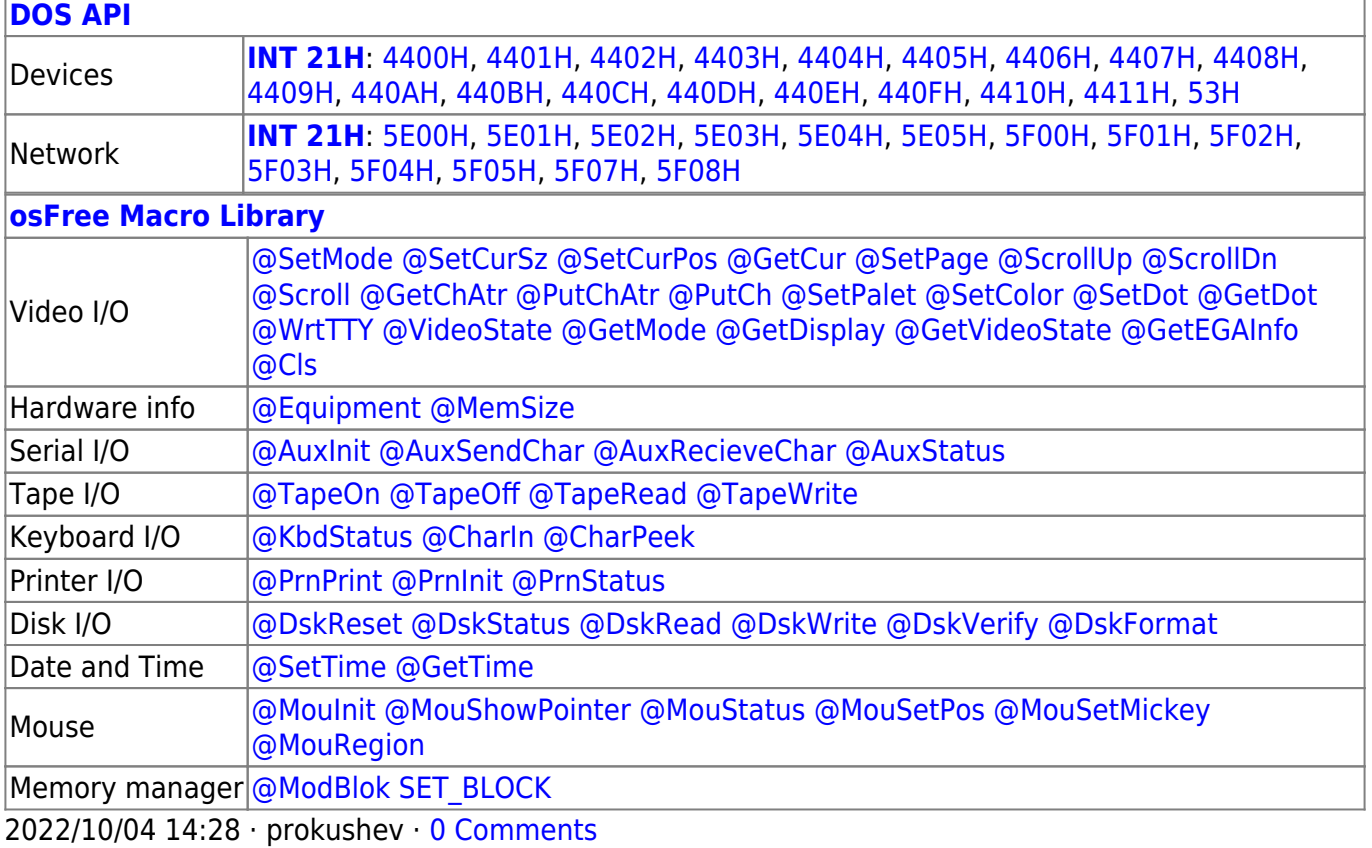

2018/09/04 17:23 · prokushev · [0 Comments](http://www.osfree.org/doku/doku.php?id=en:templates:int#discussion__section)

#### **[Family API](http://www.osfree.org/doku/doku.php?id=en:docs:fapi)**

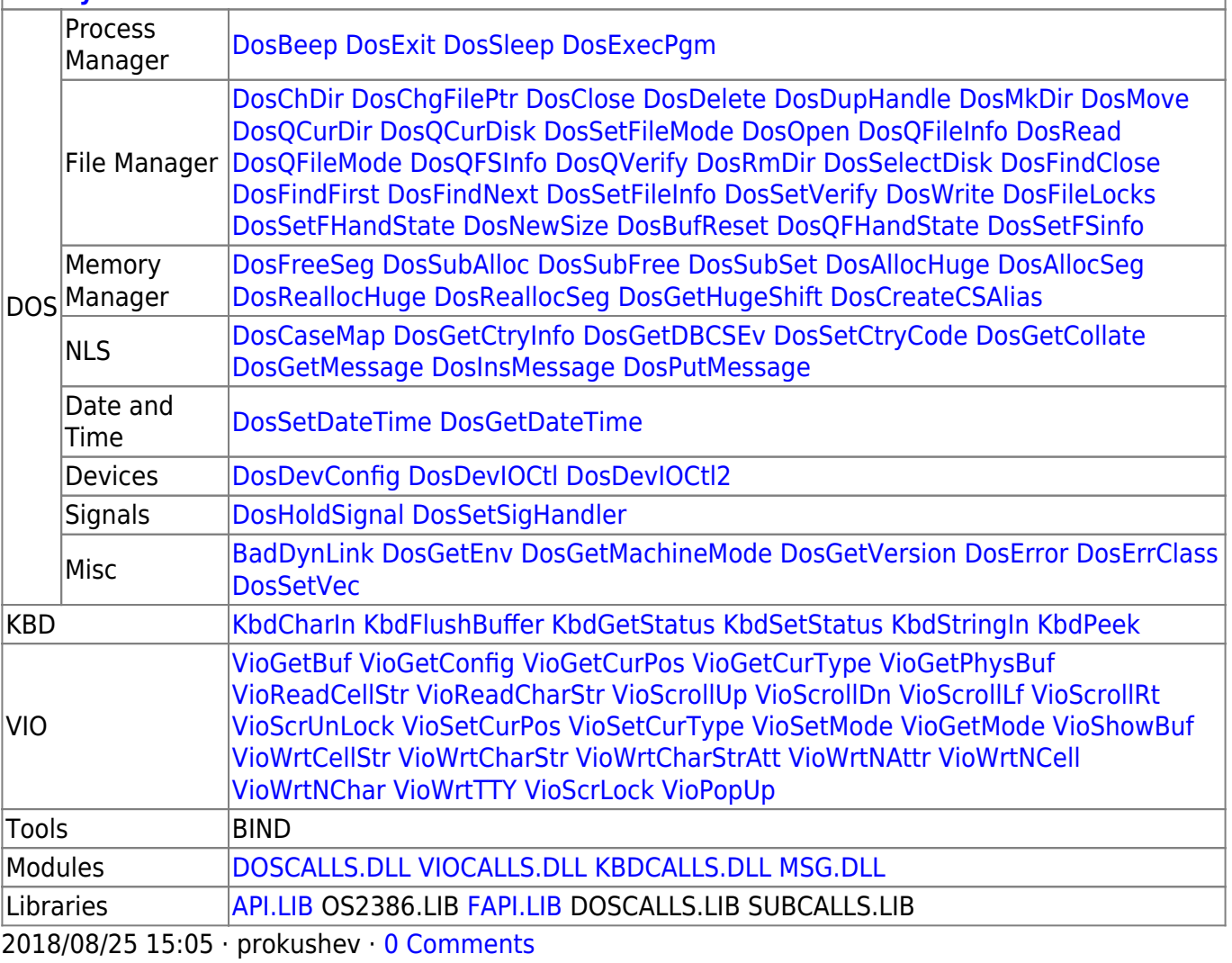

osFree wiki - http://www.osfree.org/doku/

From: <http://www.osfree.org/doku/> - **osFree wiki**

Permanent link: **<http://www.osfree.org/doku/doku.php?id=en:docs:dos:api:int21:63:00>**

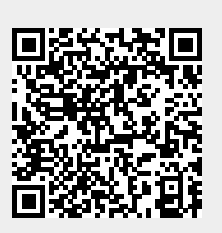

Last update: **2021/08/06 03:20**